Рабочая программа РАССМОТРЕНА на заседании методического объединения классных руководителей «24» августа 2023 г.

Руководитель МО классных руководителей

\_\_\_\_\_\_\_\_\_\_\_\_\_\_\_\_/Ралдугина С.Г.

ПРОВЕРЕНА

«24» августа 2023 г.

Зам.директора по ВР

\_\_\_\_\_\_\_\_\_\_\_\_\_/Ралдугина С.Г.

УТВЕРЖДАЮ

Директор школы

\_\_\_\_\_\_\_\_\_\_\_\_\_/Плотников Ю.А./

«25» августа 2023 г.

 $\{3\Pi\}$ <br>
2023 г.<br>
2023 г.<br>
2023 г.<br>
2023 г.<br>
2023 г.<br>
2023 г.<br>
2023 г.<br>
2023 г.<br>
2023 г.<br>
2023 г.<br>
2023 г.<br>
2023 г.<br>
2023 г.<br>
2023 г.<br>
2023 г.<br>
2023 г.<br>
2023 г. Усть-Кинельский, CN=Плотников Ю.А., E=plot.02@mail.ru место подписания 2023.08.30 15:09:09+04'00'

**РАБОЧАЯ ПРОГРАММА ВНЕУРОЧНОЙ ДЕЯТЕЛЬНОСТИ**

ТЕХНИЧЕСКОЙ НАПРАВЛЕННОСТИ

**«Компьютерная азбукуа»**

для обучающихся 2-4 классов

**с использованием оборудования центра естественнонаучной и технологической направленности «Точка роста»**

государственного бюджетного общеобразовательного учреждения Самарской области

средней общеобразовательной школы №2 с углубленным изучением отдельных предметов

п.г.т. Усть-Кинельский городского округа Кинель Самарской области

НА 2023 – 2024 УЧЕБНЫЙ ГОД

Автор: Ралдугина С.Г..

п.г.т. Усть-Кинельский

#### **Пояснительная записка**

Программа разработана в соответствии с требованиями нормативных документов:

- ФЗ РФ от 29.12.2012 г. № 273-ФЗ «Об образовании в Российской Федерации»;
- Указ Президента РФ от 7.05.2012 г. № 599 «О мерах по реализации государственной политики в области образования и науки»;
- Концепция развития дополнительного образования детей, утверждена распоряжением Правительства РФ от 31 марта 2022 г. № 678-р
- Приказ Министерства Просвещения РФ от 27 июля 2022 г № 629 «Об утверждении Порядка организации и осуществления образовательной деятельности по дополнительным общеобразовательным программам»
- Письмо Минобрнауки Самарской области № МО/1141-ТУ от 12.09.2022 г. «О направлении Методических рекомендаций по разработке дополнительных общеобразовательных общеразвивающих программ»
- Методические рекомендации по проектированию разноуровневых дополнительных общеобразовательных общеразвивающих программ/ РМЦ; ГБОУ ДО СО Самарский Дворец детского и юношеского творчества. – Самара, 2021.
- Постановление Главного государственного санитарного врача РФ от 4.07.2014 г. № 41 «Об утверждении СанПиН 2.4.4.3172-14 «Санитарно-эпидемиологические требования к устройству, содержанию и организации режима работы образовательных организаций дополнительного образования детей»;

Программа реализуется с использованием оборудования центра естественнонаучной и технологической направленности «Точка роста».

*Направленность* дополнительной общеобразовательной общеразвивающей программы техническая.

#### **Актуальность программы**

Введение внеурочного курса «Компьютерная азбука» становится необходимостью, продиктованной временем. Пользоваться информационными средствами, уметь работать с информацией так же необходимо, как читать, писать и считать. Сегодня требуется умение быстро находить нужную информацию, оперативно ее обрабатывать, передавать, хранить и умение представить информацию окружающим.

Данная программа ориентирована на формирование у учащихся практических навыков, связанных с обработкой информации на компьютере. Занятия предполагают не только первоначальное знакомство с компьютером, но и развитие памяти, логического мышления, познавательных интересов учащихся на основе активных методов и средств обучения.

**Цель** обучения:

начальное освоение инструментальных компьютерных сред для работы с информацией разного вида (тексты, изображения, анимированные изображения, схемы предметов, сочетания различных видов информации в одном информационном объекте).

#### **Задачи:**

- овладение умениями и навыками при работе на компьютере, опытом практической деятельности по созданию информационных объектов, полезных для человека и общества, способами планирования и организации созидательной деятельности на компьютере, умениями использовать компьютерную технику для работы с информацией.

#### **Описание ценностных ориентиров содержания курса**

Концепция духовно-нравственного развития и воспитания личности гражданина России определяет базовые национальные ценности, которые должны быть освоены личностью обучающегося в процессе воспитания, в том числе, и в рамках программы внеурочной деятельности «Компьютерная азбука».

С точки зрения достижения метапредметных результатов обучения, а также продолжения образования на более высоких ступенях (в том числе обучения информатике в старшем звене) наиболее ценными являются следующие компетенции, отражённые в содержании курса:

- основы логической и алгоритмической компетентности, в частности овладение основами логического и алгоритмического мышления, умением действовать в соответствии с алгоритмом и строить простейшие алгоритмы;
- основы информационной грамотности, в частности овладение способами и приёмами поиска, получения, представления информации, в том числе информации, данной в различных видах: текст, таблица, диаграмма, цепочка, совокупность;
- основы ИКТ-квалификации, в частности овладение основами применения компьютеров (и других средств ИКТ) для решения информационных задач;
- основы коммуникационной компетентности.

В рамках данного учебного предмета наиболее активно формируются стороны коммуникационной компетентности, связанные с приёмом и передачей информации. Сюда же относятся аспекты языковой компетентности, которые связаны с овладением системой информационных понятий, использованием языка для приёма и передачи информации.

#### **Общая характеристика курса**

Программа внеурочной деятельности «Компьютерная азбука» рассчитана на детей 3-4 классов. В этом возрасте у детей выражен большой интерес к работе на компьютере, они обладают психологической готовностью к активной встрече с ним. Общение с компьютером увеличивает потребность в приобретении знаний, продолжении образования. При восприятии материала обращают внимание на яркую подачу его, эмоциональную окраску, в связи с этим основной формой объяснения материала является демонстрация.

Программа разработана с учетом особенностей первой ступени общего образования, а также возрастных и психологических особенностей младшего школьника.

Программа составлена с учетом санитарно-гигиенических требований, возрастных особенностей учащихся младшего школьного возраста, а преподавание построено в соответствии с принципами валеологии «не навреди».

Содержание программы целенаправленно учит детей работать с информацией, в том числе с помощью компьютера. Для этого необходимо уже в начальной школе сформировать первичные представления об объектах информатики и действиях с информацией и информационными объектами (текстами, рисунками, схемами, таблицами), дать школьникам необходимые знания об их свойствах и научить осуществлять с информационными объектами необходимые действия с помощью компьютера. Это необходимо для того, чтобы научить детей применять современные информационные технологии для решения учебных и практических задач до того, как они придут в старшие классы, чтобы эти умения служили уже инструментом в учебной деятельности.

Начиная обучение информатике со второго класса, следует научить детей видеть окружающую действительность с точки зрения информационного подхода, постепенно вводить в их мышление и речь термины информатики (источник/приемник информации, канал связи и пр.) наряду с обучением работать на компьютере.

Содержание занятия отвечает требованию к организации внеурочной деятельности, не требует от учащихся дополнительных знаний. Тематика задач и заданий отражает реальные познавательные интересы детей, содержит полезную и любознательную информацию, интересные факты, способные дать простор воображению.

Для того, чтобы программа данного курса отвечала возрастным особенностям детей, была интересна и насыщена используются следующие ф**ормы организации внеурочной деятельности:** 

беседы;

встречи с интересными людьми; просмотр и обсуждение видеоматериала; игры; викторины; творческие

проекты, презентации; организация и проведение фестивалей, конкурсов и т.п.

Во время занятия обязательными являются физкультминутки, гимнастика для глаз. Сразу после работы за компьютером следует минутка релаксации – обучающиеся выполняют упражнения для глаз и кистей рук.

**Формы контроля:** участие детей в индивидуальных и групповых проектах

(мультфильмы, рисунки, открытки и т.д.)

#### **Описание места предмета в учебном плане**

В соответствии с учебным планом основного общего образования ГБОУ СОШ №2 программа «Компьютерная азбука» реализуется во 3-4 классах. Общий объем времени составляет 68 часа (34 недели по 1 часу в неделю).

Допустимо использование часов внеурочной деятельности, как в течение учебной недели, так и в период каникул, в выходные и нерабочие дни. Это позволяет перераспределять часы внеурочной деятельности и суммировать их в течение учебного года.

### **Планируемые результаты освоения обучающимися программы внеурочной деятельности «Компьютерная азбука»**

В ходе реализации программы «Компьютерная азбука» будет обеспечено достижение обучающимися следующих результатов:

- приобретение первоначальных знаний работы на компьютере; - первичное понимание построения графического рисунка. На этом уровне дети получат представление:

- о работе компьютера;
- о различных видах информации, в т.ч. графической, текстовой, звуковой;
- об использовании методов информатики и средств ИКТ при изучении различных предметов;
- об основных моделях коммуникативного поведения.

#### **Личностными результатами** изучения курса станет

- оценивать ситуации и поступки (ценностные установки, нравственная ориентация);

- объяснять смысл своих оценок, мотивов, целей (личностная саморефлексия, способность к саморазвитию, мотивация к познанию, учёбе);

самоопределяться в жизненных ценностях (на словах) и поступать в соответствии с ними, отвечая за свои поступки (личностная позиция).

**Метапредметными результатами** изучения курса является формирование универсальных учебных действий (УУД). *Регулятивные УУД:* 

- освоение способов решения проблем творческого характера в жизненных ситуациях;

- формирование умений ставить цель – создание творческой работы, планировать достижение этой цели, создавать вспомогательные эскизы в процессе работы;

- оценивание получающегося творческого продукта и соотнесение его с изначальным замыслом, выполнение по необходимости коррекции либо продукта, либо замысла. *Познавательные УУД:* 

- поиск информации в индивидуальных информационных архивах учащегося, информационной среде образовательного учреждения, в федеральных хранилищах информационных образовательных ресурсов;

использование информационных и коммуникационных технологий для решения коммуникативных, познавательных и творческих задач. *Коммуникативные УУД:* 

- создание гипермедиасообщений, включающих текст, набираемый на клавиатуре, цифровые данные, неподвижные и движущиеся, записанные и созданные изображения и звуки, ссылки между элементами сообщения;

- подготовка выступления с аудиовизуальной поддержкой.

#### **3 класс**

#### **1. Правила поведения и техники безопасности при работе с компьютером (1 час)**

Рекомендации по безопасной работе в компьютерном классе.

#### **2. Виды информации и действия с ней (7 часов)**

Виды представления информации. Общение и информационные каналы. Информационные носители. Информационные процессы. Хранение, передача, обработка информации. Кодирование информации. Координаты.

#### **3. Графический редактор Paint (6 часов)**

Назначение и возможности графического редактора. Интерфейс программы. Палитра, инструменты. Меню. Основные приёмы работы. Сохранение документа, открытие документа. Создание геометрических композиций.

Практические задания по образцу. Практические задания на развитие логики, памяти, внимания. Творческие работы.

#### **4. Текстовый процессор MS Office Word (20 часов)**

Интерфейс текстового процессора. Выделение смысловых зон текстового редактора. Создание и сохранение файлов. Осуществлять редактирование документа. Создание рисунков в тексте. Добавление изображений в текстовый документ. Добавление изображений в текстовый документ. Творческий проект.

#### **4 класс**

#### **1. Правила поведения и техники безопасности при работе с компьютером (1 ч)**

Рекомендации по безопасной работе в компьютерном классе.

### **2. Что мы знаем об информации (2 часа)**

Какой бывает информация**.** Что можно делать с информацией. Можно ли измерит информацию.

### **3. Алгоритмика (2 часа)**

Знакомство с алгоритмизацией. Что такое алгоритм. Исполнители вокруг нас. Формы записи алгоритмов. Типы алгоритмов.

# **4. Устройство ПК (5 часов)**

Устройства ввода информации. Устройства вывода информации. Память. Виды памяти. Процессор.

# **5. Программы и файлы (3 часа)**

Компьютерные программы. Их назначение. Хранение информации. Папки. Файлы.

Имя и расширение файла.

### **6. Создание печатной публикации (9 часов)**

Редактирование, форматирование текста. Вставка изображения в текст. Создание схем. Интерфейс MS Office Excel. Сходство и отличия с MS Office Word. Создание таблиц и диаграмм с помощью табличного процессора Microsoft Excel. Создание печатной публикации.

# **7. Создание электронной публикации (8 часов)**

Создание презентации в MS Office Power Point. Знакомство с мультимедиа технологиями. Интерфейс MS Office PowerPoint. Меню программы. Запуск готовых презентаций. Создание и дизайн слайда. Работа с текстом в презентации. Знакомство с объектами Word Art. Вставка готовых фигур и рисунков. Знакомство с понятием «анимация». Настройка анимации. Работа над творческим проектом. Защита творческих проектов.

# **Перечень учебно-методического обеспечения:** Операционная система MS Windows 2010

Оборудование центра естественнонаучной и технической направленности «Точка роста».

Табличный процессор Microsoft Excel

Графический редактор Paint

Графический редактор Tux Paint

Клавиатурный тренажер «Соло»

Конструктор мультфильмов «CartoonMaker»

Ноутбуки/компьютеры Интерактивная доска Проектор

# **Календарно-тематическое планирование**

**3 класс**

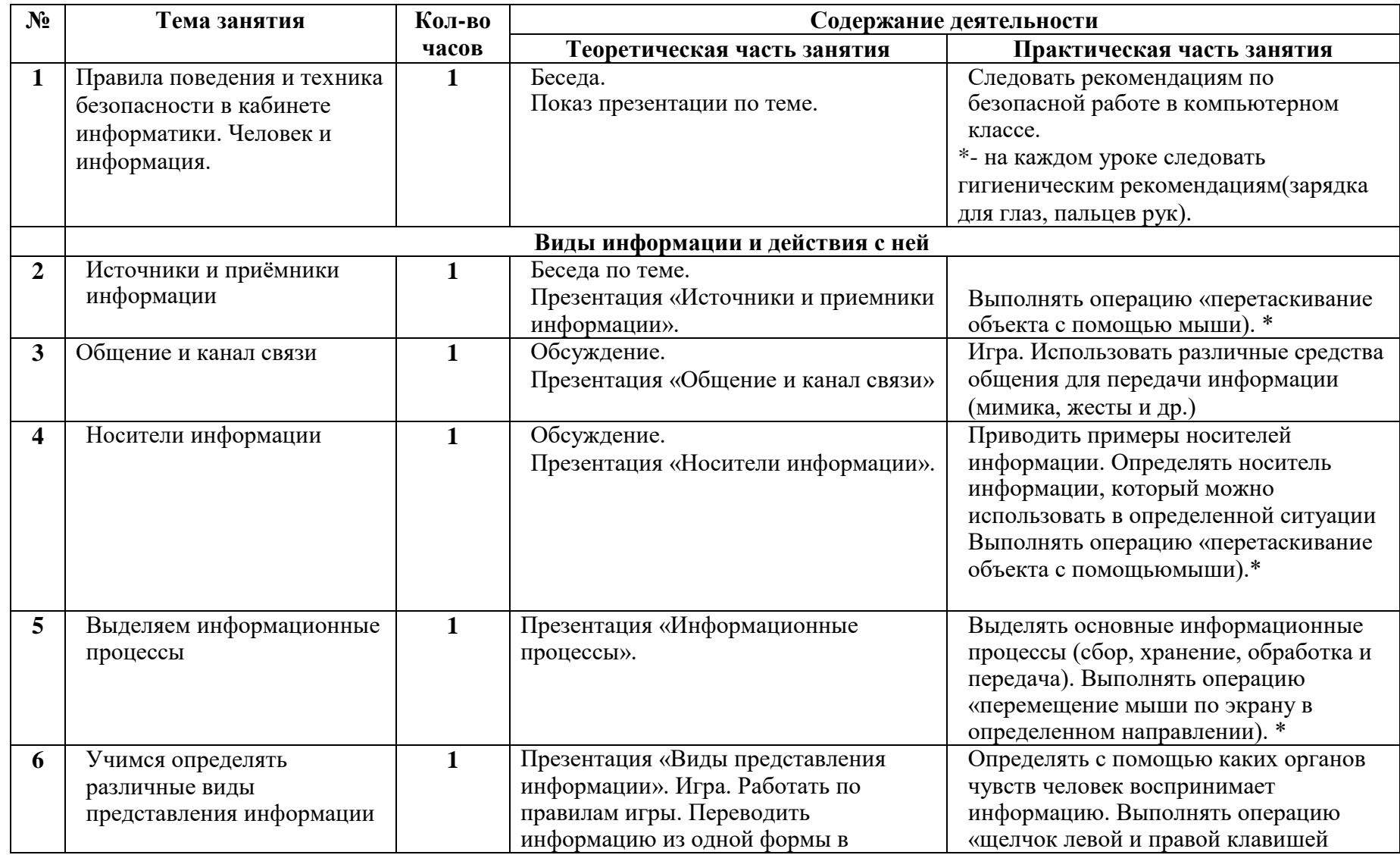

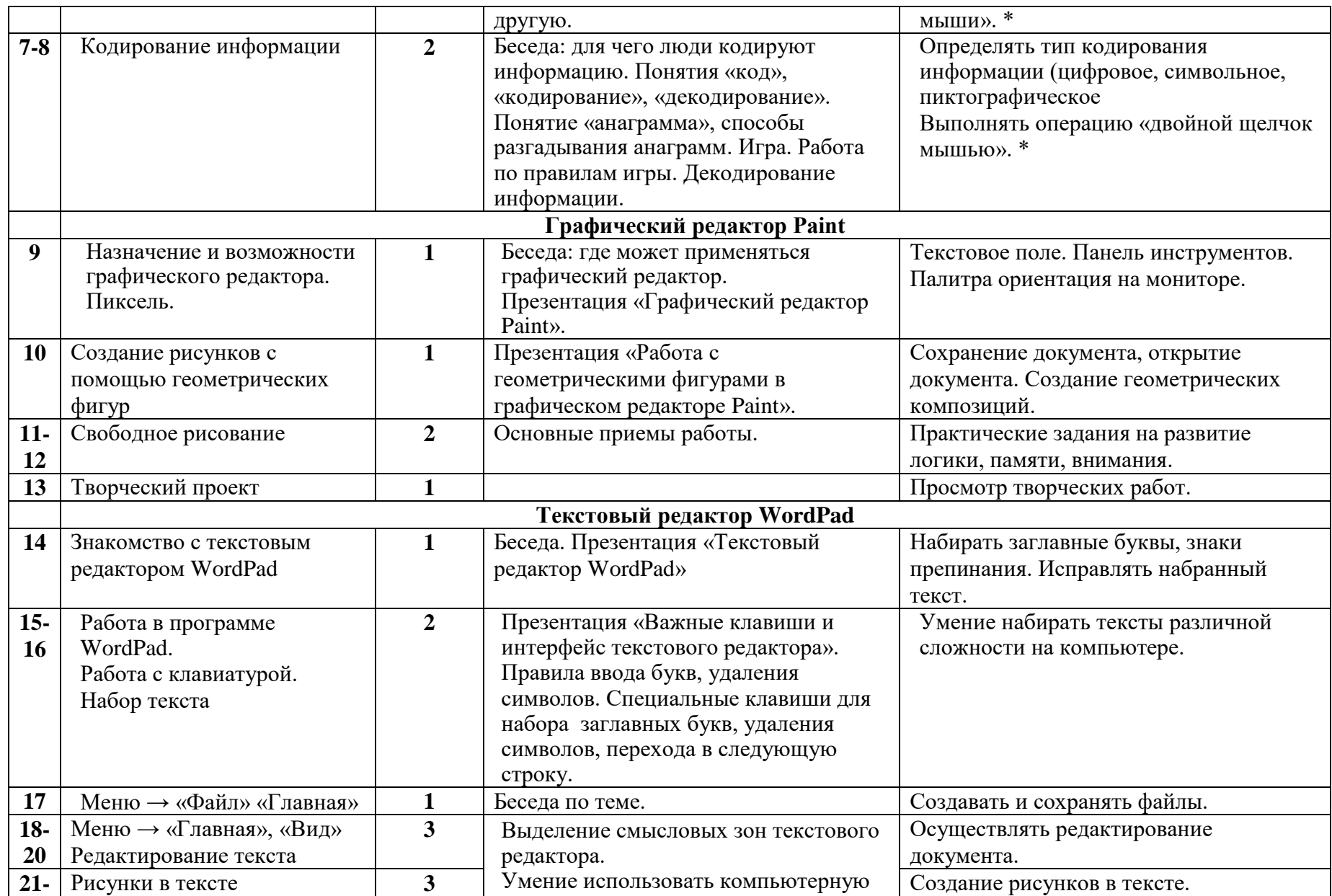

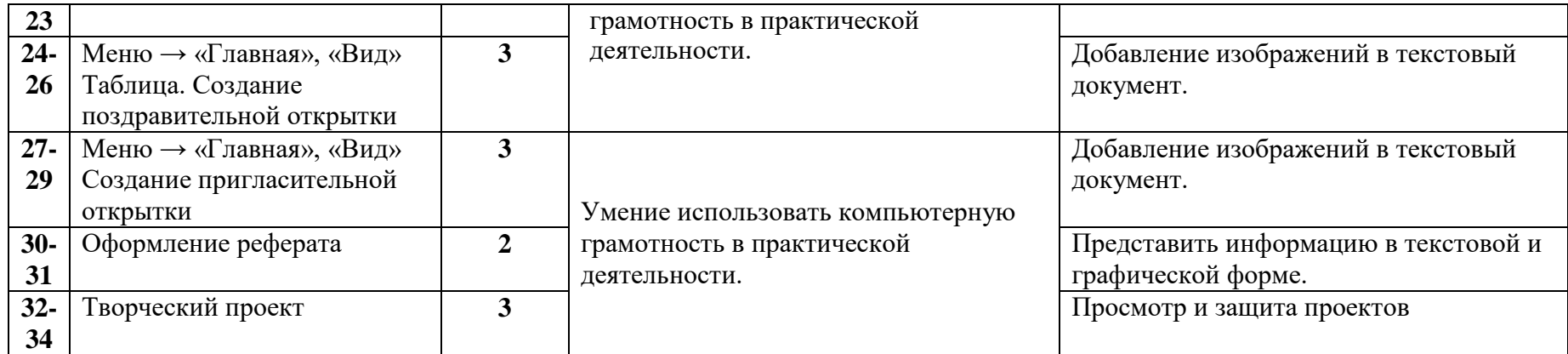

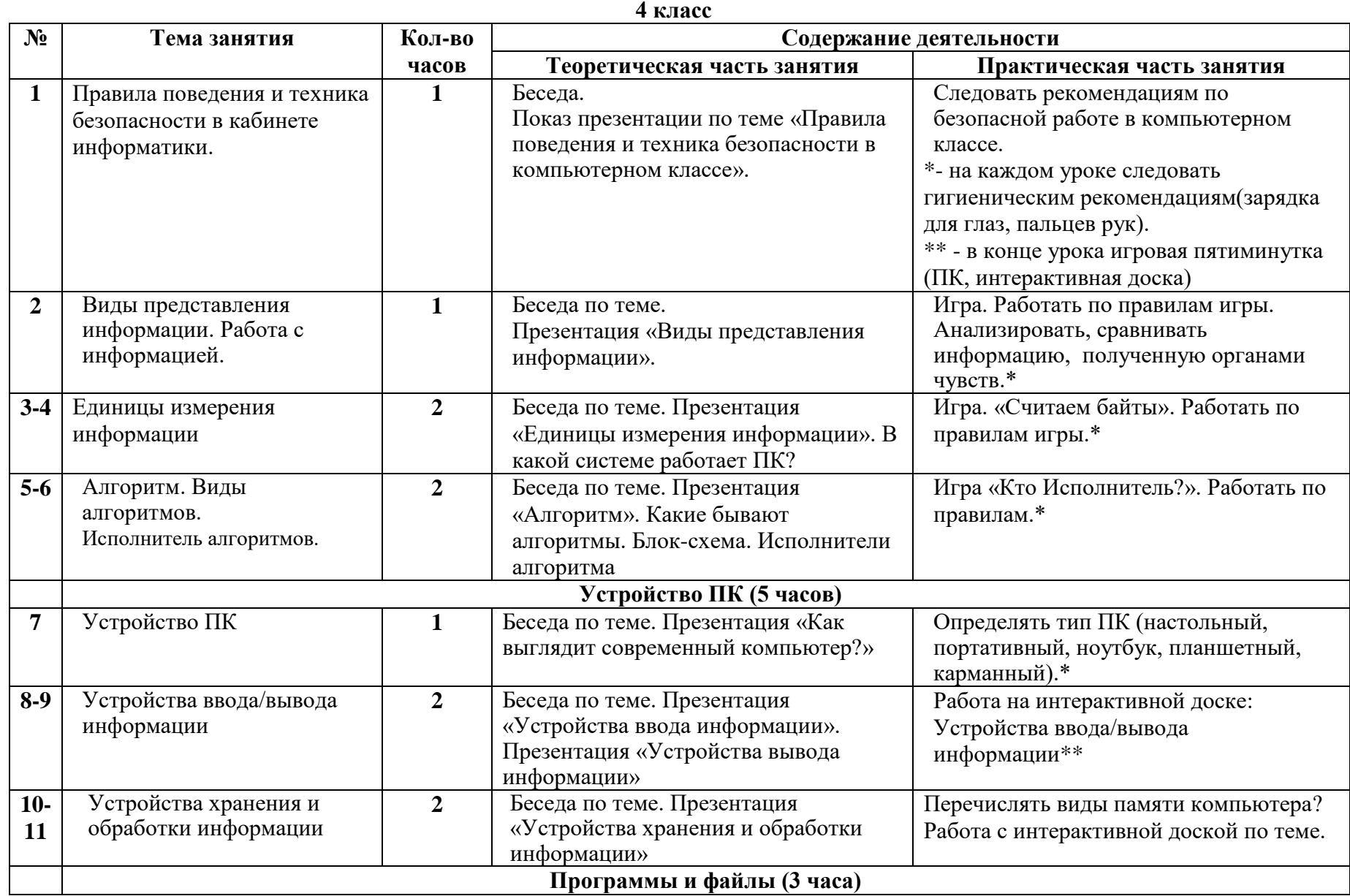

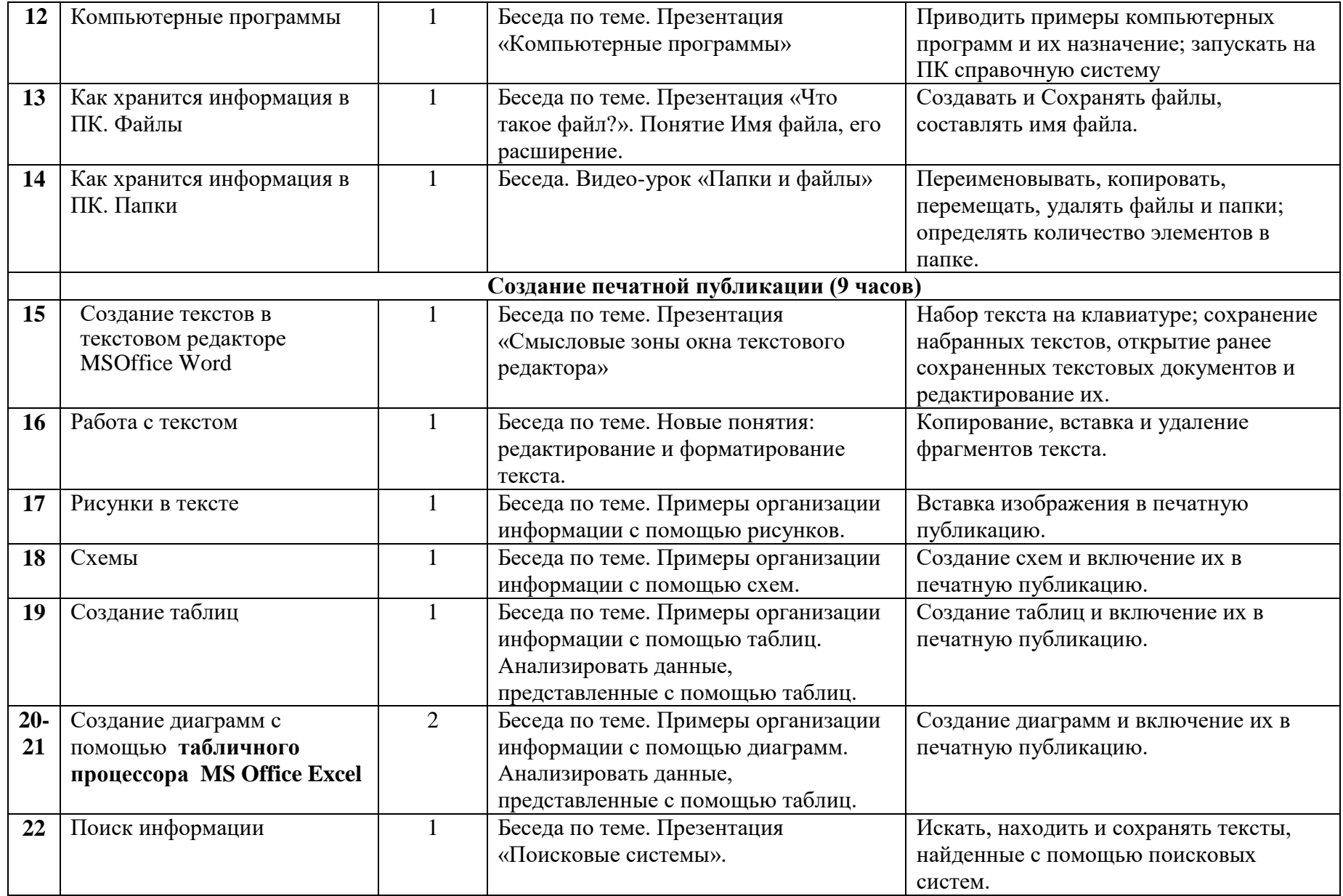

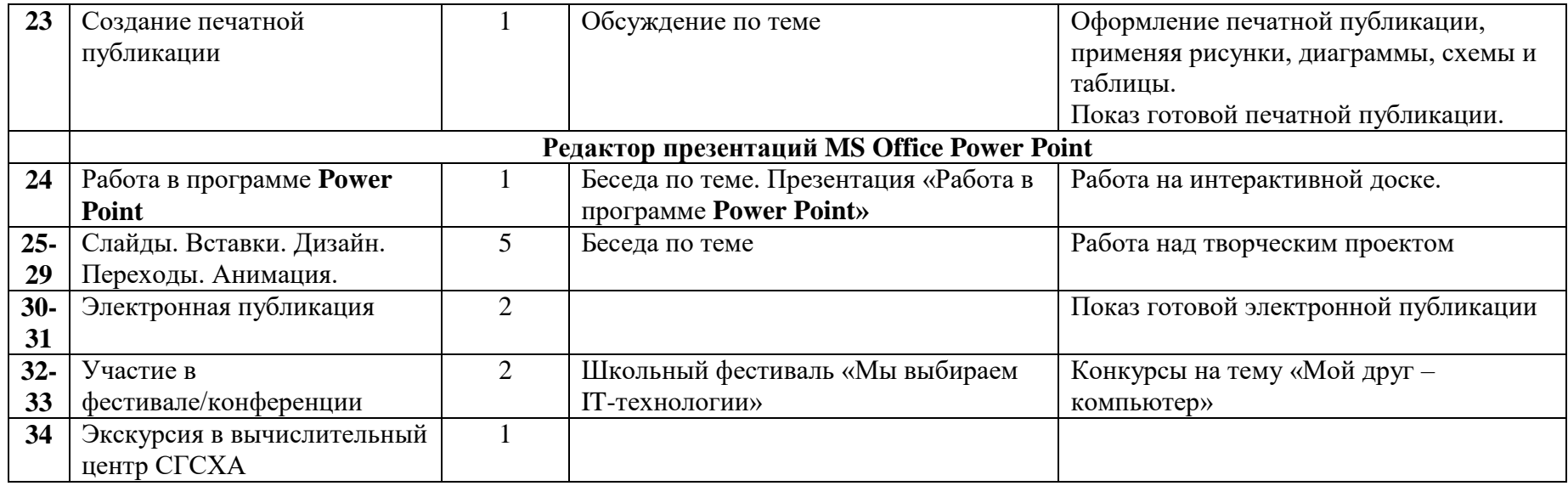

### **Список рекомендуемой литературы**

1. Горвиц Ю. Развивающие игровые программы для дошкольников.

Информатика и образование.2014.

- 2. Духнякова В.Л., Мылова И.Б. Информатика в младших классах. Л.: Институт усовершенствования учителей, 2011.
- 3. Ершов А.П., Звенигородский Г.А. Информатика. Информатика и образование. 2013.

4. Русакова О.А. Информатика: уроки развития. Материалы для занятий с учениками начальной школы. Информатика (приложение к газете «Первое сентября»). №№31, 32.

5. Яковлева Е.И., Сопрунов С.Ф. Проекты по информатике в начальной школе. Информатика и образование. 2013.

6. Фурсина О.В. Развивать фантазию, творческие способности.

Начальная школа.2015.